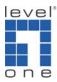

# How to set up two GSW-2473 with two VLANs and a Gateway?

Scenario:

A GSW-2473 with port 1 – 10 & B GSW-2473 with port 1 – 10 VLAN 1 A GSW-2473 with port 9 – 26 & B GSW-2473 with port 9 – 26 VLAN 2 A & B GSW-2473 port 9 for interconnecting together. Port 10: Connect to Internet

VLAN 1 members will be able to communicate on both GSW-2473 A&B VLAN 2 members will be able to communicate on both GSW-2473 A&B VLAN 1 &2 will be able to get on internet

Test Environment :

Switch 1 IP: 192.168.0.73 Switch 2 IP: 192.168.0.173

Please refer to set up procedure below:

### 1. Switch A VLAN Member → Port 1~10 -> vlan 1

| 🕞 👻 🙋 http://192.168.0.7                                                                                                    |                |         |           |          |         |                              | ~  | -        |          |     |          |        |        |        |        |        |        |        |                                        |        | ¥ \$9  |        | Googl  |        |        |        |        |        |
|----------------------------------------------------------------------------------------------------|----------------|---------|-----------|----------|---------|------------------------------|----|----------|----------|-----|----------|--------|--------|--------|--------|--------|--------|--------|----------------------------------------|--------|--------|--------|--------|--------|--------|--------|--------|--------|
| 🍄 😸 🕶 🏈 GSW-2473                                                                                                    | € GS₩-2473     | x       | 🔊 illustr | ator cs3 | - Yahoo | 奇摩                           |    |          |          |     |          |        |        |        |        |        |        |        |                                        |        |        | • 6    | ] - 6  | •      | 🕑 網頁   | (@) •  | © I    | 具(())  |
| one.                                                                                                    | VLAN Member S  | Setting | or        | 1E<br>N  | ase     | 2002<br>2002<br>2002<br>2002 |    | 21+16182 |          |     |          |        | 12 14  |        |        |        | ] [    |        | ;                                      |        |        |        |        |        |        |        |        |        |
| oen all<br>🗟 Main Page                                                                                                    |                |         |           | _        |         |                              |    |          |          |     |          |        |        |        |        |        |        |        |                                        |        |        |        |        |        |        |        |        |        |
| Administrator                                                                                                    | VLAN Entry No. |         |           |          |         |                              |    |          |          |     |          | L      | 10 🔽   | VID:   | 10     | _(1~   | 4095)  | Read   | ]                                      |        |        |        |        |        |        |        |        |        |
| 🔌 VLAN Setting                                                                                                    | Dest PORT      |         | 01        | lĝ –     | 02      |                              | 03 |          | 04       |     | 05       |        | 06     | i      | 0'     | 7      | 0      | 3      | 0                                      | 9      | 1      | 0      | 1      | 1      | 1      | 2      | 1      | 13     |
| <ul> <li>VLAN Member</li> <li>VLAN mode</li> </ul>                                                                                       | select         |         | V         | ]        |         |                              |    | (        | <b>V</b> |     | <b>v</b> | 1      | ~      | 1      |        | 2      | V      | 2      | E                                      | 2      | E      | ~      | [      |        | 0      |        | 1      |        |
| VLAN PVID Index                                                                                                    | Dest PORT      |         | 14        | ŧ.       | 15      |                              | 16 | (        | 17       |     | 18       |        | 19     |        | 2      | 0      | 2      | 1      | 2                                      | 2      | 2      | 3      | 2      | 24     | 2      | :5     | 2      | 26     |
| QoS Setting                                                                                                    | select         |         | E         | ]        |         |                              |    |          |          |     |          |        |        | ]      |        |        | E      | ]      | E                                      |        | E      |        | [      |        | 0      |        | I      |        |
| <ul> <li>☐ Trunk</li> <li>③ Configuration</li> <li>Backup/Recovery</li> <li>④ Firmware Update</li> <li>③ Load default setting</li> </ul> |                |         |           |          |         |                              |    |          |          | 855 |          | date   |        |        |        |        |        |        |                                        |        |        |        |        |        |        |        |        |        |
| Reboot                                                                                                    |                |         | -         | -        |         |                              | -  | -        | _        | V   | LANN     | ИЕМІ   | BER    |        |        | 1      |        | 1      | T.                                     | 1      | -      | 1      | 1      | -      | Terror |        | T      | 1      |
| E) Logout                                                                                                    | VLAN Entry No. | VID     | 1         | 2        | 3       | 4                            | 5  | 6        | 7        | 8   | 9        | 1<br>0 | 1<br>1 | 1<br>2 | 1<br>3 | 1<br>4 | 1<br>5 | 1<br>6 | $\begin{vmatrix} 1 \\ 7 \end{vmatrix}$ | 1<br>8 | 1<br>9 | 2<br>0 | 2<br>1 | 2<br>2 | 2<br>3 | 2<br>4 | 2<br>5 | 2<br>6 |
|                                                                                                    | 1              | 1       | ٧         | ۷        | v       | v                            | v  | v        | v        | ۷   | v        | ۷      | ۷      | v      | v      | v      | v      | v      | v                                      | ۷      | v      | v      | v      | ٧      | ٧      | ۷      | v      | v      |
|                                                                                                    | 2              | 2       | ۷         | v        | v       | v                            | v  | v        | v        | v   | v        | ۷      | ۷      | ۷      | v      | v      | v      | v      | v                                      | v      | v      | v      | ۷      | ٧      | ٧      | ۷      | v      | v      |
|                                                                                                    | 3              | 3       | ٧         | V        | v       | v                            | V  | v        | v        | ۷   | v        | ٧      | ۷      | ٧      | ۷      | v      | v      | v      | v                                      | v      | v      | v      | ٧      | V      | ٧      | ٧      | V      | V      |
|                                                                                                    | 4              | 4       | v         | v        | v       | v                            | v  | v        | v        | v   | v        | ٧      | ٧      | v      | v      | v      | v      | v      | v                                      | v      | v      | v      | v      | ٧      | v      | v      | v      | v      |
|                                                                                                    | 5              | 5       | ۷         | v        | V       | v                            | V  | v        | V        | v   | V        | ۷      | ٧      | v      | V      | v      | V      | v      | v                                      | v      | v      | v      | V      | ۷      | ۷      | ۷      | V      | v      |
|                                                                                                    | 6              | 6       | ¥         | V        | V       | v                            | V  | V        | V        | V   | V        | ٧      | ۷      | V      | V      | v      | V      | v      | v                                      | v      | v      | v      | V      | ¥      | V      | V      | V      | V      |
|                                                                                                    | 7              | 7       | ٧         | v        | v       | v                            | v  | v        | v        | V   | ٧        | ۷      | ٧      | ۷      | v      | v      | v      | v      | v                                      | v      | v      | v      | v      | ٧      | ٧      | ۷      | ۷      | v      |
|                                                                                                    | 8              | 8       |           |          |         |                              |    |          |          | V   |          | V      | V      | V      | V      | V      | V      | v      | v                                      | v      | V      | V      | V      |        |        |        | V      |        |

## 2. Switch A VLAN Member → Port 9~26 -> vlan 2

| 🚫 🗸 🙋 http://192.168.0.73                                                                | 1              |         |            |          |                        |                                          |    |   |          |   |                         |        |        |        |          |                |             |        |        | 8      | v +4   | ×      | Googl  | e)       |        |        | _      | 8           |
|------------------------------------------------------------------------------------------|----------------|---------|------------|----------|------------------------|------------------------------------------|----|---|----------|---|-------------------------|--------|--------|--------|----------|----------------|-------------|--------|--------|--------|--------|--------|--------|----------|--------|--------|--------|-------------|
| 🛠 🔠 🕶 🌈 GSW-2473                                                                         | GSW-2473       | ×       | 🕫 illustra | ntor cs3 | - Yahoo                | 奇摩                                       |    |   |          |   |                         |        |        |        |          |                |             |        |        |        |        | • 6    | ] - d  | • [      | 1) 網)  | ₹(P) • | 0 I    | 具(0)        |
|                                                                                          | VLAN Member S  | Setting | 40         | е<br>0   | Pore<br>G<br>rad Edion | Sources<br>Sources<br>Sources<br>Sources |    |   |          |   | ŢŮŢ<br>Į <sub>s</sub> Į |        |        |        |          | 22 24<br>21 23 |             |        |        |        |        |        |        |          |        |        |        |             |
| en all<br>🗃 Main Page                                                                    | VLAN Entry No. |         |            |          |                        |                                          |    |   |          |   |                         | ī      | 20     | VID:   | 20       | 4              | 1095)       | Read   |        |        |        |        |        |          |        |        |        |             |
| Administrator     Port Management                                                        | Dest PORT      |         | 01         |          | 02                     | ,                                        | 03 |   | 04       |   | 05                      | -      | 20 💌   | -      | 20<br>0' |                | 1095)<br>08 |        |        | 9      | 1      | 0      | 1      | 1        | 0      | 12     |        | 13          |
| VLAN Setting                                                                             | select         |         | U.         |          | 02                     | ~                                        |    | - |          | - |                         | -      |        | -      |          |                |             | -      |        | 2      |        | 2      |        | <b>v</b> | -      |        |        | I.J         |
| <ul> <li>VLAN mode</li> <li>VLAN PVID Index</li> </ul>                                   | Dest PORT      |         | 14         |          | 15                     |                                          | 16 | - | 17       |   | 18                      |        | 19     |        | 20       |                | 2.          | 0      |        | 2      |        | :3     | -      | 24       | 1      | 25     | -      | 26          |
| Per Port Counter QoS Setting                                                             | select         |         |            | ]        |                        | 1                                        |    |   | <b>v</b> |   | ~                       |        | ~      | 1      | V        | 3              | V           | 3      | B      | 2      | B      | 2      | [      | ~        |        |        |        | <b>&gt;</b> |
| Security Filter Trunk Configuration Backup/Recovery Firmware Update Load default setting |                |         |            |          |                        |                                          |    |   |          |   | U                       | odate  |        |        |          |                |             |        |        |        |        |        |        |          |        |        |        |             |
| Reboot                                                                                   |                |         | -          |          |                        |                                          |    |   |          | V | LANI                    | MEMI   | BER    |        |          | 1              |             |        |        | 1      |        | 1      |        |          |        |        | -      |             |
| ) Logout                                                                                 | VLAN Entry No. | VID     | 1          | 2        | 3                      | 4                                        | 5  | 6 | 7        | 8 | 9                       | 1<br>0 | 1<br>1 | 1<br>2 | 1<br>3   | 1<br>4         | 1<br>5      | 1<br>6 | 1<br>7 | 1<br>8 | 1<br>9 | 2<br>0 | 2<br>1 | 2<br>2   | 2<br>3 | 2<br>4 | 2<br>5 | 2<br>6      |
|                                                                                          | 1              | 1       | ۷          | v        | v                      | v                                        | v  | v | v        | v | v                       | ۷      | ۷      | ۷      | v        | v              | v           | v      | v      | v      | v      | v      | v      | v        | ٧      | ٧      | ۷      | v           |
|                                                                                          | 2              | 2       | ¥          | v        | v                      | v                                        | v  | v | ٧        | v | ¥                       | ¥      | ۷      | ٧      | v        | v              | v           | v      | v      | v      | v      | v      | ¥      | v        | ٧      | ٧      | ٧      | v           |
|                                                                                          | 3              | 3       | ٧          | v        | v                      | v                                        | v  | v | v        | ۷ | v                       | ۷      | ٧      | ۷      | v        | v              | v           | v      | v      | v      | v      | ۷      | ۷      | ٧        | ٧      | ٧      | ٧      | V           |
|                                                                                          | 4              | 4       | ۷          | v        | v                      | v                                        | v  | v | v        | v | v                       | A      | ¥      | v      | v        | v              | v           | v      | v      | v      | v      | v      | v      | v        | A.     | ¥      | v      | v           |
|                                                                                          | 5              | 5       | ¥          | v        | v                      | v                                        | v  | v | V        | v | V                       | ۷      | ¥      | ٧      | v        | v              | v           | v      | v      | v      | v      | v      | ¥      | ٧        | ¥      | ٧      | V      | v           |
|                                                                                          | 6              | 6       | ٧          | v        | v                      | v                                        | v  | v | V        | v | v                       | ۷      | ۷      | ۷      | v        | v              | v           | v      | v      | v      | v      | V      | ۷      | ٧        | ۷      | ٧      | ۷      | v           |
|                                                                                          | 7              | 7       | ۷          | v        | v                      | v                                        | v  | v | v        | v | ۷                       | ۷      | ۷      | ۷      | v        | v              | v           | v      | v      | v      | v      | v      | ۷      | v        | ٧      | ۷      | ۷      | v           |
|                                                                                          |                |         |            |          |                        |                                          | v  |   | v        | v | 1                       |        |        |        |          | v              | v           | 1      |        |        |        |        |        |          |        |        | v      | V           |

## 3. Switch A VLAN mode $\rightarrow$ set up Port 9 to uplink.

| 🥭 GSI                    | W-2473 🗙 😽 ill                                                     | ustrator cs3 - Yahoo!奇摩                                                                                                    |                                                                         |                                                                                                    | 👌 • 🖻                                                                                                    | - 🖶 • 🔂 網頁(12) • 🎲 エ                                                                                                    |
|--------------------------|--------------------------------------------------------------------|----------------------------------------------------------------------------------------------------|-------------------------------------------------------------------------|----------------------------------------------------------------------------------------------------|----------------------------------------------------------------------------------------------------|----------------------------------------------------------------------------------------------------|
| mode                     |                                                                    | In year<br>2-Part Fast Boundet - 2-Part Signet Em-<br>Comp Hes Benefict - 2-Part Signet Em-<br>(and the Benefict - 2-Part Signet Em-<br>(and the Benefict - 2-Part Signet Em-<br>(and th |                                                                         |                                                                                                    |                                                                                                    |                                                                                                    |
|                          | 01<br>O <b>Uplink</b><br>O AddTag<br>O don't care<br>@ RemoveTag   | 02<br>• <b>Uplink</b><br>• AddTag<br>• don't care<br>• RemoveTag                                                                                                    | 03<br>• <b>Uplink</b><br>• AddTag<br>• don't care<br>• RemoveTag        | 04<br>• <b>Uplink</b><br>• Add Tag<br>• don't care<br>• Remove Tag                                                                                                    | 05<br><b>Uplink</b><br>AddTag<br>don't care<br>RemoveTag                                                                                                    | 06<br><b>Uplink</b><br>AddTag<br>don't care<br>RemoveTag                                                                                                    |
|                          | 07<br>• <b>Uplink</b><br>• Add Tag<br>• don't care<br>• Remove Tag | 08<br>• <b>Uplink</b><br>• AddTag<br>• don't care<br>• RemoveTag                                                                                                    | 09<br><b>○ Uplink</b><br>④ AddTag<br>○ don't care<br>○ RemoveTag        | 10<br><b>Uplink</b><br>AddTag<br>don't care<br>RemoveTag                                                                                                    | 11<br>• <b>Uplink</b><br>• AddTag<br>• don't care<br>• RemoveTag                                                                                                    | 12<br><b>Uplink</b><br>AddTag<br>don't care<br>RemoveTag                                                                                                    |
| UplinkPort /<br>Tag Mode | 13<br>• <b>Uplink</b><br>• AddTag<br>• don't care<br>• RemoveTag   | 14<br>• Uplink<br>• AddTag<br>• don't care<br>• RemoveTag                                                                                                    | 15<br><b>Uplink</b><br>AddTag<br>don't care<br>RemoveTag                | 16<br><b>Uplink</b><br>AddTag<br>don't care<br>RemoveTag                                                                                                    | 17<br>• <b>Uplink</b><br>• AddTag<br>• don't care<br>• RemoveTag                                                                                                    | 18<br>• Uplink<br>• AddTag<br>• don't care<br>• RemoveTag                                                                                                    |
|                          | 19<br>• <b>Uplink</b><br>• Add Tag<br>• don't care<br>• Remove Tag | 20<br><b>Uplink</b><br>AddTag<br>don't care<br>RemoveTag                                                                                                    | 21<br>• Uplink<br>• AddTag<br>• don't care<br>• RemoveTag               | 22<br><b>Uplink</b><br>AddTag<br>don't care<br>RemoveTag                                                                                                    | 23<br>• Uplink<br>• AddTag<br>• don't care<br>• RemoveTag                                                                                                    | 24<br><b>Uplink</b><br>AddTag<br>don't care<br>RemoveTag                                                                                                    |
|                          | 25<br><b>Uplink</b><br>Add Tag<br>don't care<br>Remove Tag         | 26<br><b>Uplink</b><br>AddTag<br>don't care<br>RemoveTag                                                                                                    | Uplink to other G                                                       | sw-2473                                                                                                    |                                                                                                    |                                                                                                    |
|                          | Woue<br>UplinkPort /                                               | UplinkPort /<br>Tag Mode<br>Uplink<br>AddTag<br>Of<br>Uplink<br>AddTag<br>Of<br>Uplink<br>AddTag<br>Odon't care<br>RemoveTag<br>I3<br>O'Uplink<br>AddTag<br>Odon't care<br>RemoveTag<br>I3<br>Uplink<br>AddTag<br>Odon't care<br>RemoveTag<br>I9<br>Uplink<br>AddTag<br>Odon't care<br>RemoveTag<br>I9<br>Uplink<br>AddTag<br>Odon't care<br>RemoveTag<br>I9<br>O'Uplink<br>AddTag<br>Odon't care<br>RemoveTag<br>I9<br>O'Uplink<br>AddTag<br>Odon't care<br>RemoveTag<br>I9<br>O'Uplink<br>AddTag<br>Odon't care<br>RemoveTag<br>I9<br>O'Uplink<br>AddTag<br>Odon't care<br>RemoveTag<br>I9<br>O'Uplink                                                                                                    | UplinkPort /<br>Tag Mode Uplink Oto Oto Oto Oto Oto Oto Oto Oto Oto Oto | UplinkPort /<br>Tag Mode       01<br>0       02<br>0       03<br>0       01<br>0       02<br>0       03<br>0       0       01<br>0       02<br>0       03<br>0       01<br>0       02<br>0       03<br>0       02<br>0       03<br>0       02<br>0       03<br>0       02<br>0       03<br>0       02<br>0       03<br>0       02<br>0       03<br>0       02<br>0       01<br>0       02<br>0       03<br>0       02<br>0       01<br>0       02<br>0       03<br>0       02<br>0       03<br>0       02<br>0       03<br>0       02<br>0       03<br>0       02<br>0       01<br>0       02<br>0       03<br>0       02<br>0       01<br>0       02<br>0       03<br>0       02<br>0       03<br>0       02<br>0       01<br>0       03<br>0       03<br>0       0 | UplinkPort / Tag Mode       01       02       03       04       01       02       03       04       01       02       03       04       01       02       03       04       01       02       03       04       01       02       03       04       02       03       04       02       03       04       04       04       04       04       04       04       04       04       04       04       04       04       04       04       04       04       04       04       04       04       04       04       04       04       04       04       04       04       04       04       04       04       04       04       04       04       04       04       04       04       04       04       04       04       04       04       04       04       04       04       04       04       04       04       04       04       04       04       04       04       04       04       04       04       04       04       04       04       04       04       04       04       04       04       04       04       04       04       04       04 <t< td=""><td>UplinkPort /       01       02       03       04       05         Vplink       0       0       0       0       0         0 don't care       0       0       0       0       0         0 don't care       0       0       0       0       0       0         0 don't care       0       0       0       0       0       0       0         0 don't care       0       0       0       0       0       0       0       0       0       0       0       0       0       0       0       0       0       0       0       0       0       0       0       0       0       0       0       0       0       0       0       0       0       0       0       0       0       0       0       0       0       0       0       0       0       0       0       0       0       0       0       0       0       0       0       0       0       0       0       0       0       0       0       0       0       0       0       0       0       0       0       0       0       0       0       0&lt;</td></t<> | UplinkPort /       01       02       03       04       05         Vplink       0       0       0       0       0         0 don't care       0       0       0       0       0         0 don't care       0       0       0       0       0       0         0 don't care       0       0       0       0       0       0       0         0 don't care       0       0       0       0       0       0       0       0       0       0       0       0       0       0       0       0       0       0       0       0       0       0       0       0       0       0       0       0       0       0       0       0       0       0       0       0       0       0       0       0       0       0       0       0       0       0       0       0       0       0       0       0       0       0       0       0       0       0       0       0       0       0       0       0       0       0       0       0       0       0       0       0       0       0       0       0< |

## 4. Switch A VLAN PVID: Port 1~8 PVID 10 / Port 10 PVID 30 / Port 9 + 11~26 PVID 20.

| GSW-2473 - Windows Internet Explorer                                                 |                    |                 |                   |                 |                     |                   |                                                                      |                 |                                                             |                   |              |          |       |                 |        |  |          |                                         |       |       |              |                   |
|--------------------------------------------------------------------------------------|--------------------|-----------------|-------------------|-----------------|---------------------|-------------------|----------------------------------------------------------------------|-----------------|-------------------------------------------------------------|-------------------|--------------|----------|-------|-----------------|--------|--|----------|-----------------------------------------|-------|-------|--------------|-------------------|
| 😋 🕞 👻 http://192.168.0.73/                                                           |                    |                 |                   |                 |                     |                   |                                                                      |                 |                                                             |                   |              |          |       |                 |        |  | <b>~</b> | G 🗙                                     | oogle |       |              | P-                |
| 😭 🏘 🔠 🕶 🌈 GSW-2473                                                                   | GS 🏈               | W-2473          |                   |                 | × 777 ilb           | istrator cs3      | - Yahoo                                                              | 奇摩              |                                                             |                   |              |          |       |                 | _      |  | 6        | • 🖻                                     | -     | ▶ 網頁( | ) • 🍈 工具     | .@ • <sup>»</sup> |
| level<br>one                                                                         |                    |                 |                   |                 |                     |                   | W-2473<br>Port Fast En<br>Hoo Web Sh<br>Down Shee<br>D<br>Wata Dator |                 | ri Gigaen Eri<br>6 8 10 12 1<br>6 8 1 10 12 1<br>6 7 6 11 6 |                   |              |          |       |                 |        |  |          |                                         |       |       |              |                   |
| VLA                                                                                  | N PV               | ID I            | nde               | x S             | etting              |                   |                                                                      |                 |                                                             |                   |              |          |       |                 |        |  |          |                                         |       |       |              | _                 |
| Administrator     When I     Port Management                                         | VID Inc<br>VID Inc | dex in<br>dex w | idicate<br>as set | s the<br>,the p | corresp<br>ort pvid | onding<br>will ec | tag-ba<br>jual to                                                    | ased v<br>the v | vlan e<br>vlan ic                                           | ntry i<br>I of ti | d.<br>he sai | ne vla   | ın id | entry no.       |        |  |          |                                         |       |       |              |                   |
| PVID ind                                                                             | lex                |                 |                   |                 | PVID                | ndex va           | lue is .                                                             | 1~32            |                                                             |                   |              |          |       | Connect Interne | t port |  |          |                                         |       |       |              |                   |
| VLAN mode     Port/     VLAN PVID Index     PVID Index     PVID Index     PVID Index |                    | 02              | 03                | 04<br>10        | 05 06<br>10 10      |                   | 08                                                                   | 09<br>20        | 10<br>30                                                    | 11<br>20          | 12<br>20     | 13<br>20 | 7     | connect interne | A port |  |          |                                         |       |       |              |                   |
| QoS Setting     Security Filter     Trunk     VID Inc                                |                    | 15<br>20        | 16<br>20          | 17<br>20        | 18 19<br>20 2       |                   | 21<br>20                                                             | 22<br>20        | 23<br>20                                                    | 24<br>20          | 25<br>20     | 26<br>20 |       |                 |        |  |          |                                         |       |       |              |                   |
| Configuration Backup/Recovery Firmware Update                                        |                    |                 |                   | (               | Update              | Refresh           | ]                                                                    |                 |                                                             |                   |              |          |       |                 |        |  |          |                                         |       |       |              |                   |
| <ul> <li>Load default setting</li> <li>Reboot</li> <li>Logout</li> </ul>             |                    |                 |                   |                 |                     |                   |                                                                      |                 |                                                             |                   |              |          |       |                 |        |  |          |                                         |       |       |              |                   |
|                                                                                      |                    |                 |                   |                 |                     |                   |                                                                      |                 |                                                             |                   |              |          |       |                 |        |  |          |                                         |       |       |              |                   |
|                                                                                      |                    |                 |                   |                 |                     |                   |                                                                      |                 |                                                             |                   |              |          |       |                 |        |  |          |                                         |       |       |              |                   |
|                                                                                      |                    |                 |                   |                 |                     |                   |                                                                      |                 |                                                             |                   |              |          |       |                 |        |  |          |                                         |       |       |              |                   |
|                                                                                      |                    |                 |                   |                 |                     |                   |                                                                      |                 |                                                             |                   |              |          |       |                 |        |  |          |                                         |       |       |              |                   |
|                                                                                      |                    |                 |                   |                 |                     |                   |                                                                      |                 |                                                             |                   |              |          |       |                 |        |  |          |                                         |       |       |              |                   |
|                                                                                      |                    |                 |                   |                 |                     |                   |                                                                      |                 |                                                             |                   |              |          |       |                 |        |  |          |                                         |       |       |              |                   |
| 完成                                                                                   |                    |                 |                   |                 |                     |                   |                                                                      |                 |                                                             |                   |              |          |       |                 |        |  |          | - i i i i i i i i i i i i i i i i i i i | 網際網路  | ê     | <b>a</b> 100 | 1% -              |

### 4. Switch B VLAN Member → Port 1~10 -> vlan 1

| 🔿 🗸 🙋 http://192.168.0.173/                                              |                |             |           |          |                                                                  |        |        |        |        |        |        |        |        |          |        |        |         |        |        | 1      | v 49   | ×        | Googl  | le     |        |        |        |             |
|--------------------------------------------------------------------------|----------------|-------------|-----------|----------|------------------------------------------------------------------|--------|--------|--------|--------|--------|--------|--------|--------|----------|--------|--------|---------|--------|--------|--------|--------|----------|--------|--------|--------|--------|--------|-------------|
| 🛠 🔠 🔻 🏉 GSW-2473                                                         | 🗙 🌈 GSW-2473   | 3           | 🤊 illustr | ator cs3 | - Yahoo                                                          | 奇摩     |        |        |        |        |        |        |        |          |        |        |         |        |        |        |        | • 6      | 3 - 6  | •      | 已 網    | 頁例,    | 0I     | 具(0)        |
| eve!<br>onc                                                              |                |             |           |          | Wr2473<br>Rot Fast Er<br>NDO Web B<br>Pare<br>Pare<br>Val Buller |        |        |        |        | ĹΤ     |        |        |        |          |        |        | 1 _     |        |        |        |        |          |        |        |        |        |        |             |
| en all                                                                   | VLAN Entry No. |             |           |          |                                                                  |        |        |        |        |        |        | Ĩ      | 10 🗸   | VID:     | 10     | (1~    | 4095)   | Read   | 1      |        |        |          |        |        |        |        |        |             |
| Main Page                                                                | Dest PORT      |             | 0.        | 1        | 02                                                               |        | 03     |        | 04     |        | 05     | _      | 06     |          | 0      |        | 0,000   | -      | 0      | 9      | 1      | .0       |        | 11     | Ĩ.     | 12     | 1      | 13          |
| Port Management                                                          | select         |             |           |          | v2                                                               |        |        |        |        |        |        |        |        | 21<br>16 |        |        |         | 2      |        | 2      | 22     | <b>v</b> |        |        |        |        |        |             |
| 🔛 VLAN Member                                                            | Dest PORT      |             | 14        |          | 15                                                               |        | 16     | -      | 17     |        | 18     |        | 19     | -        | 2      |        | 2       | 20 1   | 2      |        |        | 23       |        | 24     |        | 25     |        | 26          |
| VLAN mode  VLAN PVID Index  Per Port Counter                             | select         |             |           | -        |                                                                  | -      |        | -      |        | 1      |        | _      |        |          |        |        |         |        |        |        |        |          | -      |        | -      |        |        |             |
| ☐ Trunk<br>Configuration<br>Backup/Recovery<br>Firmware Update           |                |             |           |          |                                                                  |        |        |        |        | V      | LAN    | MEM    | BER    |          |        |        |         |        |        |        |        |          |        |        |        |        |        |             |
| <ul> <li>Load default setting</li> <li>Reboot</li> <li>Logout</li> </ul> | VLAN Entry No. | VID         | 1         | 2        | 3                                                                | 4      | 5      | 6      | 7      | 8      | 9      | 1<br>0 | 1<br>1 | 1<br>2   | 1<br>3 | 1<br>4 | 1<br>5  | 1<br>6 | 1<br>7 | 1<br>8 | 1<br>9 | 2<br>0   | 2<br>1 | 2<br>2 | 2<br>3 | 2<br>4 | 2<br>5 | 2<br>6      |
|                                                                          | 1              | 1           | v         | v        | v                                                                | v      | v      | v      | v      | v      | v      | v      | v      | ۷        | v      | v      | v       | v      | v      | v      | v      | v        | v      | v      | v      | v      | v      | v           |
|                                                                          | 2              | 2           | ٧         | v        | v                                                                | v      | v      | v      | v      | V      | V      | ٧      | ٧      | V        | v      | v      | v       | v      | v      | v      | v      | v        | v      | ٧      | ٧      | ٧      | ٧      | V           |
|                                                                          | 3              | 3           | v         | v        | v                                                                | v      | v      | v      | v      | ۷      | V      | ۷      | ۷      | ۷        | v      | v      | v       | v      | v      | v      | v      | v        | v      | v      | v      | v      | ۷      | V           |
|                                                                          |                |             |           |          | v                                                                | v      | v      | v      | V      | ۷      | ۷      | ۷      | ۷      | ۷        | V      | v      | V       | v      | v      | v      | V      | v        | ۷      | ۷      | ۷      | ۷      | ۷      | V           |
|                                                                          | 4              | 4           | ٧         | V        | V                                                                | × –    | - C    | -      |        |        |        |        | V      | ٧        | V      | v      | v       | v      | v      | v      | V      | V        | v      | V      | ٧      | V      | ٧      | V           |
| -                                                                        | 5              | 5           | v<br>v    | v        | v                                                                | v      | v      | v      | v      | V      | V      | ۷      |        | -        |        |        |         |        |        |        |        |          | -      | -      | -      | -      | -      | -           |
| -                                                                        | 5              | 5           | 1         | -        | -                                                                | -      | v<br>v | v<br>v | v<br>v | v<br>v | v<br>v | V      | v      | v        | V      | v      | V       | V      | v      | v      | V      | v        | V      | v      | v      | ٧      | ۷      | v           |
| -                                                                        | 5<br>6<br>7    | 5<br>6<br>7 | v         | v        | v                                                                | v      | -      |        | -      | -      | -      | ~      | v<br>v | v<br>v   | v<br>v | v<br>v | v<br>v  | v<br>v | v<br>v | v<br>v | V<br>V | V<br>V   | v<br>v | V<br>V | V<br>V | V<br>V | V<br>V | 1 20        |
|                                                                          | 5              | 5           | V<br>V    | v<br>v   | v<br>v                                                           | V<br>V | v      | v      | v      | v      | v      | V      | 12-1   | - 22     | 19     | 10     | <u></u> | 100    | 2      | 10     | - 2    | 18       | 100    | 2 N    | 10     | - 22   | 19     | v<br>v<br>v |

6. Switch B VLAN Member → Port 9~26 -> vlan 2

| 🕥 🗸 🙋 http://192.168.0.17                                                                | 3/             |        |            |           |                                                                   |         |          |   |          |     |      |       |      |      |                |       |        |        |                                        |     | ¥ 4            | ×      | Googl  | e      |        |          |        |             |
|------------------------------------------------------------------------------------------|----------------|--------|------------|-----------|-------------------------------------------------------------------|---------|----------|---|----------|-----|------|-------|------|------|----------------|-------|--------|--------|----------------------------------------|-----|----------------|--------|--------|--------|--------|----------|--------|-------------|
| 🛠 😸 🕶 🌽 GSW-2473                                                                         | × 🌈 GSW-2473   | Y      | • illustra | tor cs3 · | - Yahoo                                                           | 奇摩      |          |   |          |     |      |       |      |      |                |       |        |        |                                        |     |                | • 6    | 3 - d  | •      | 副網     | ₹(P) •   | () I   | 具(())       |
|                                                                                          |                |        |            |           | N-2473<br>Pot Fast E0<br>noo Web Br<br>Down<br>Powe<br>waa Batian | Sound - |          |   |          |     |      |       |      |      | 18 20<br>17 19 | 22 24 |        |        | 3                                      |     |                |        |        |        |        |          |        |             |
|                                                                                          | VLAN Member S  | etting | (Та        | gВ        | ase                                                               | d)      |          |   |          |     |      |       |      |      |                |       |        |        |                                        |     |                |        |        |        |        |          |        |             |
| en all<br>) Main Page<br>Administrator                                                   | VLAN Entry No. |        |            |           |                                                                   |         |          |   |          |     |      | [     | 20 🗸 | VID: | 20             | (1~4  | 4095)  | Read   | ]                                      |     |                |        |        |        |        |          |        |             |
| Port Management<br>VLAN Setting                                                          | Dest PORT      |        | 01         |           | 02                                                                |         | 03       |   | 04       |     | 05   |       | 0    | 5    | 0'             |       | 0      |        |                                        | 9   | 1              | 0      | 1      | 1      | 0      | 12       | 1      | 13          |
| VLAN Member VLAN mode                                                                    | select         |        |            | 1         |                                                                   |         |          |   |          |     |      |       | E    |      |                | ]     | E      | ]      | E                                      | 2   | 1              | ~      | [      | ~      |        | <b>V</b> | [      | <b>&gt;</b> |
| VLAN PVID Index Per Port Counter                                                         | Dest PORT      |        | 14         | 3         | 15                                                                |         | 16       |   | 17       |     | 18   |       | 19   | 9    | 20             | )     | 2      | 1      | 2                                      | 2   | 2              | 23     | 2      | 24     | 1      | 25       | 2      | 26          |
| QoS Setting                                                                              | select         |        | V          | 1         |                                                                   |         |          |   | <b>v</b> |     | ~    |       | v    | 2    | v              | 3     |        | •      | B                                      | •   | [              | ~      | [      | ~      |        | <b>V</b> | [      | <b>V</b>    |
| ☐ Trunk<br>S Configuration<br>Backup/Recovery<br>Firmware Update<br>Load default setting |                |        |            |           |                                                                   |         |          |   |          |     |      | odate |      |      |                |       |        |        |                                        |     |                |        |        |        |        |          |        |             |
| <ul> <li>Reboot</li> <li>Logout</li> </ul>                                               |                |        | 1          | -         | <u> </u>                                                          | -       | <u> </u> |   | r        | V T | LANI |       | BER  |      | <u>.</u>       |       | 1      |        | 1                                      | 1.2 | T <sub>2</sub> | 1      | 1      | -      | -      |          | -      |             |
| . Logour                                                                                 | VLAN Entry No. | VID    | 1          | 2         | 3                                                                 | 4       | 5        | 6 | 7        | 8   | 9    | 1     | 1    | 1 2  | 1<br>3         | 4     | 1<br>5 | 1<br>6 | $\begin{vmatrix} 1 \\ 7 \end{vmatrix}$ | 18  | 19             | 2<br>0 | 2<br>1 | 2<br>2 | 2<br>3 | 2<br>4   | 2<br>5 | 26          |
|                                                                                          | 1              | 1      | v          | v         | v                                                                 | v       | v        | v | v        | v   | ۷    | v     | ¥    | v    | v              | v     | v      | v      | v                                      | v   | v              | v      | v      | v      | v      | ٧        | v      | v           |
|                                                                                          | 2              | 2      | v          | v         | v                                                                 | v       | v        | v | v        | v   | ¥    | v     | ¥    | v    | v              | v     | v      | v      | v                                      | v   | v              | v      | ٧      | v      | ¥      | v        | v      | V           |
|                                                                                          | 3              | 3      | ٧          | v         | v                                                                 | v       | v        | v | v        | ٧   | ٧    | ٧     | V    | ٧    | v              | v     | v      | v      | v                                      | v   | v              | v      | v      | ٧      | ٧      | ٧        | ۷      | v           |
|                                                                                          | 4              | 4      | V          | v         | v                                                                 | v       | v        | v | v        | v   | ¥    | A     | ¥    | ¥    | v              | v     | v      | v      | v                                      | v   | v              | v      | V      | v      | ۷      | ¥        | v      | v           |
|                                                                                          | 5              | 5      | v          | v         | v                                                                 | v       | v        | v | v        | v   | ٧    | ۷     | ¥    | ٧    | v              | v     | v      | v      | v                                      | v   | v              | v      | V      | V      | ٧      | ٧        | v      | V           |
|                                                                                          | 6              | 6      | ۷          | v         | v                                                                 | v       | V        | v | V        | v   | ۷    | ۷     | ¥    | ۷    | v              | v     | v      | v      | v                                      | v   | v              | v      | V      | ۷      | ۷      | ۷        | V      | v           |
|                                                                                          | 7              | 7      | V          | v         | v                                                                 | v       | v        | v | v        | V   | ٧    | ۷     | V    | ۷    | ۷              | v     | v      | v      | v                                      | v   | v              | V      | V      | V      | ٧      | ۷        | ۷      | v           |
|                                                                                          | 8              | 8      |            |           | v                                                                 | V       | v        | V | V        | V   | V    | V     | V    | V    | V              | V     | V      | v      | V                                      | v   | v              | V      | V      | V      | V      | V        | V      | V           |

7. Switch B VLAN mode  $\rightarrow$  set up Port 9 to uplink.

| <ul> <li>+ @ http://192.168.0.3</li> <li>+ @ GSW-2473</li> </ul>                                                                                                    | × 🏉 GSI                  | N-2473 🌚 ill                                                                                                    | ustrator cs3 - Yahoo!奇摩                                                                                                    |                                                                                                    |                                                                                                    |                                                                                                    | - 👼 • 🔂 網頁 (P) • 🎯 工具 (                                               |
|----------------------------------------------------------------------------------------------------|--------------------------|----------------------------------------------------------------------------------------------------|----------------------------------------------------------------------------------------------------|----------------------------------------------------------------------------------------------------|----------------------------------------------------------------------------------------------------|----------------------------------------------------------------------------------------------------|-----------------------------------------------------------------------|
| n C                                                                                                    | Mode                     |                                                                                                    | EXAMINE A GOVERNMENT & PORT CAN<br>BE AN ADDRESS OF TAXES Description of the Second of the Second of t | فتقاشقا ويبديه                                                                                       |                                                                                                    |                                                                                                    |                                                                       |
| n all<br>  Main Page<br>] Administrator<br>] Port Management                                                                                                    |                          | 01<br>O <b>Uplink</b><br>O AddTag<br>O don't care                                                                   | 02<br>• Uplink<br>• AddTag<br>• don't care                                                                                                    | 03<br>• <b>Uplink</b><br>• AddTag<br>• don't care                                                    | 04<br><b>Uplink</b><br>AddTag<br>don't care                                                          | 05<br><b>Uplink</b><br>AddTag<br>don't care                                                            | 06<br><b>Uplink</b><br>O AddTag<br>O don't care                       |
| Port Management<br>VLAN Setting<br>ULAN Member<br>VLAN Mode<br>VLAN Mode<br>VLAN Mode<br>VLAN PVID Index<br>Per Port Counter<br>Cost Setting<br>Security Filter<br>Trunk<br>Configuration<br>Backup/Recovery<br>Firmware Update<br>Load default setting<br>Reboot<br>Logout |                          | <ul> <li>Remove Tag</li> <li>07</li> <li>Uplink</li> <li>Add Tag</li> <li>don't care</li> <li>Remove Tag</li> </ul> | <ul> <li>Remove Tag</li> <li>Uplink</li> <li>Add Tag</li> <li>don't care</li> <li>Remove Tag</li> </ul>                                                                                                    | <ul> <li>RemoveTag</li> <li>Uplink</li> <li>AddTag</li> <li>don't care</li> <li>RemoveTag</li> </ul> | <ul> <li>RemoveTag</li> <li>Uplink</li> <li>AddTag</li> <li>don't care</li> <li>RemoveTag</li> </ul> | <ul> <li>Remove Tag</li> <li>Uplink</li> <li>AddTag</li> <li>don't care</li> <li>Remove Tag</li> </ul> | RemoveTag     I2     Uplink     AddTag     don't care     ® RemoveTag |
|                                                                                                    | UplinkPort /<br>Tag Mode | 13<br>• <b>Uplink</b><br>• AddTag<br>• don't care<br>• RemoveTag                                                    | 14<br><b>Uplink</b><br>AddTag<br>don't care<br>RemoveTag                                                                                                    | 15<br><b>Uplink</b><br>AddTag<br>don't care<br>RemoveTag                                             | 16<br><b>Uplink</b><br>Add Tag<br>don't care<br>Remove Tag                                           | 17<br><b>Uplink</b><br>AddTag<br>don't care<br>RemoveTag                                               | 18<br>• Uplink<br>• AddTag<br>• don't care<br>• RemoveTag             |
|                                                                                                    |                          | 19<br>• <b>Uplink</b><br>• AddTag<br>• don't care<br>• RemoveTag                                                    | 20<br><b>Uplink</b><br>AddTag<br>don't care<br>RemoveTag                                                                                                    | 21<br>• Uplink<br>• AddTag<br>• don't care<br>• RemoveTag                                            | 22<br>• Uplink<br>• Add Tag<br>• don't care<br>• Remove Tag                                          | 23<br>• Uplink<br>• AddTag<br>• don't care<br>• RemoveTag                                              | 24<br>• <b>Uplink</b><br>• AddTag<br>• don't care<br>• RemoveTag      |
|                                                                                                    |                          | 25<br>• <b>Uplink</b><br>• Add Tag<br>• don't care<br>• Remove Tag                                                  | 26<br><b>Uplink</b><br>AddTag<br>don't care<br>RemoveTag                                                                                                    | Uplink to other GS                                                                                   | SW-2473                                                                                              |                                                                                                    |                                                                       |

8. Switch B VLAN mode→ Port 1~8 PVID 10 / Port 9~16 PVID 20.

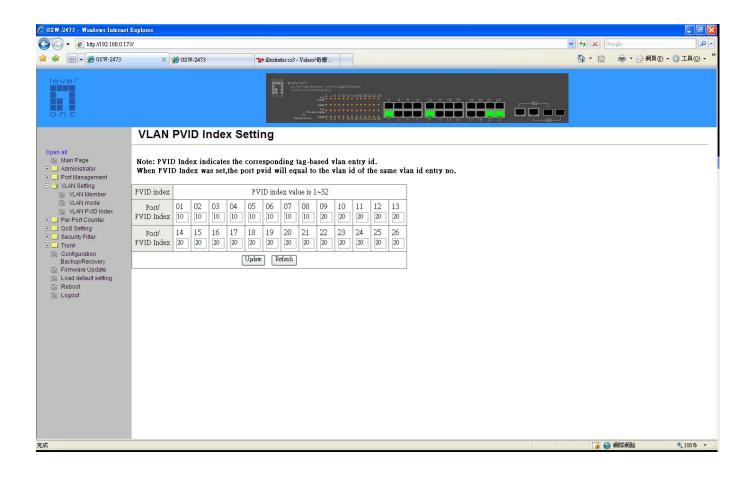